# A source-level, automatic API migration that preserves layout (a story of range positions)

## c Miguel Garcia, LAMP, EPFL <http://lamp.epfl.ch/~magarcia>

January  $10^{th}$ ,  $2011$ 

#### Abstract

Whether you're interested in unparsing, pretty-printing, or refactoring of Scala ASTs, chances are high you'll have to do with tree positions, in particular of the range variety as results from -Yrangepos. This write-up summarizes some findings about them, gained while developing an API migration tool (jdk2ikvm).

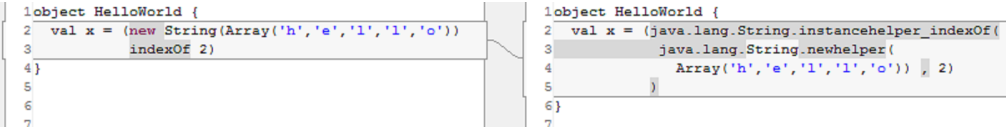

## Contents

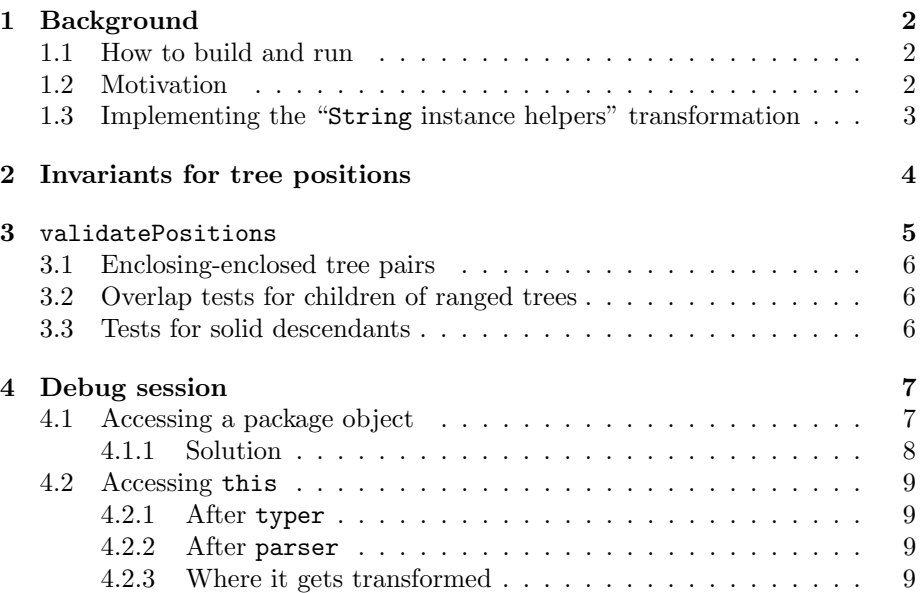

## <span id="page-1-0"></span>1 Background

#### <span id="page-1-1"></span>1.1 How to build and run

Build and run instructions for jdk2ikvm can be found in Sec. 1 of:

• Learning and doing scalac transformations the easy way: via unparsing  $1$ 

Other related write-ups:

- Bits and pieces of information about the parser, namer, and typer phases that turn out to be necessary just to be able to unparse Scala  $ASTs<sup>2</sup>$  $ASTs<sup>2</sup>$  $ASTs<sup>2</sup>$
- Unparsing types the Scaladoc way<sup>[3](#page-1-5)</sup>

#### <span id="page-1-2"></span>1.2 Motivation

Say we want to perform the following transformation (as required by the JDK to IKVM conversion recipe):

```
/* Example:
         "abc".length
* -->
         * java.lang.String.instancehelper_length("abc")
*/
```
In order to preserve layout, for different cases of Apply nodes (with and without args, parens around args or not, using dot notation or not), we have to deal with examples as the following:

(Please notice that invocations of JDK methods do not make use of named arguments, thus we need not consider them).

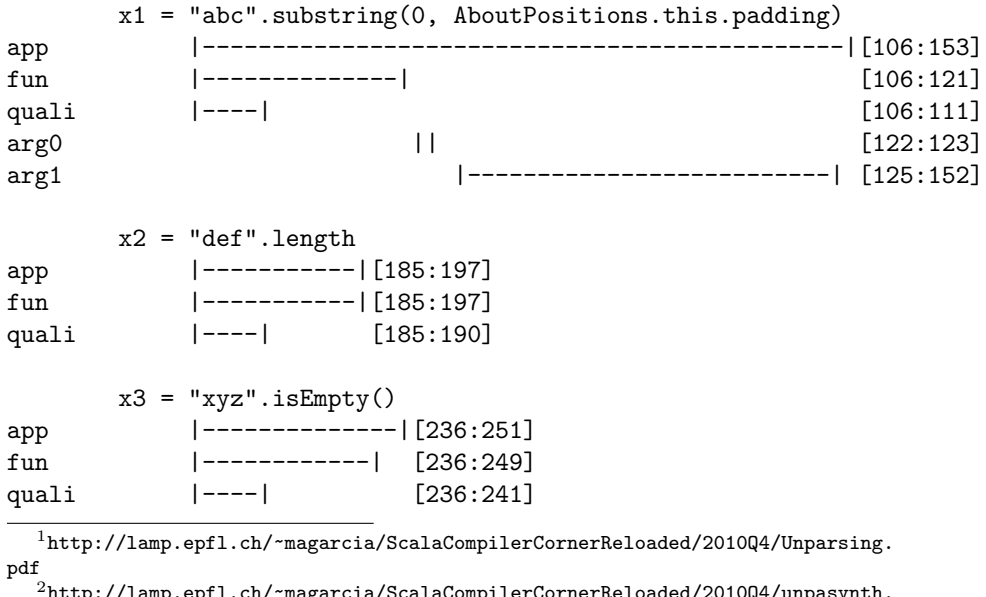

<span id="page-1-4"></span><span id="page-1-3"></span>1.ch/~magarcia/ScalaCompilerCornerReloaded/2010Q4/unpasynth. [pdf](http://lamp.epfl.ch/~magarcia/ScalaCompilerCornerReloaded/2010Q4/unpasynth.pdf)

<span id="page-1-5"></span> $^3$ http://1amp.epfl.ch/~magarcia/ScalaCompilerCornerReloaded/2011Q1/ [TypesScaladocWay.pdf](http://lamp.epfl.ch/~magarcia/ScalaCompilerCornerReloaded/2011Q1/TypesScaladocWay.pdf)

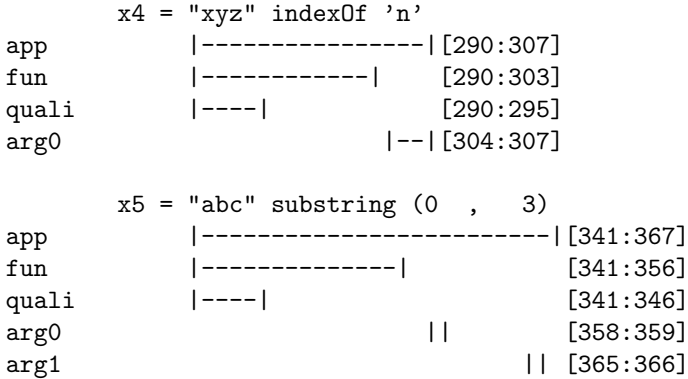

## <span id="page-2-0"></span>1.3 Implementing the "String instance helpers" transformation

We have to gather first the ranges for those sub-expressions that might be rewritten by other transformations. Afterwards, place them in the order they should appear in the output, with any additional (fixed) text as Insert patch commands.

It remains to explain how a "patch tree" organizes the "patch commands" it receives (by nesting patch commands for sub-expressions within that for its containing expression, where "nesting" follows the interval inclusion relationship, where "interval" is a closed non-empty integer interval, where the "integer" denotes an offset in the Array[Char] given by SourceFile.content).

Armed with the intuition above, I hope the code below makes some sense (we have to start somewhere):

```
val buf = mutable.ListBuffer.empty[PatchCmd]
// new (static) receiver
buf += new Insert("java.lang.String.instancehelper_" + originalName + "(")
// new first argument
buf += new Patcheable(qualiPos.start, qualiPos.end - 1)
// existing arguments if any
if(!args.isEmpty) {
 buf += new Insert(", ")
 val headPos = args.head.pos.asInstanceOf[RangePosition]
 val lastPos = args.last.pos.asInstanceOf[RangePosition]
 buf += new Patcheable(headPos.start, lastPos.end - 1)
}
buf += new Insert(")")
patchtree.tryPatch(appPos.start, appPos.end - 1, buf.toList, dropGapsOK = true)
```
After exploring the code for a "patch tree" you might wonder why a custom data structure was used rather than a self-balancing tree of closed intervals. In order to use a TreeSet, a total order is necessary, while interval-inclusion determines a poset. Although an artificial Ordering could still have been defined by adding, say, "arrival order" to the less-or-equal criteria, in fact we want to leverage a feature of the rewritings that results from the pre-order traversal of ASTs we follow: enclosing expressions are rewritten first, i.e. rewritings with the longest ranges send first "patch commands" to the patch tree. Once the nodes for them have been added, rewritings for sub-expressions just result in more leaves added. The resulting custom data structure is fast, both for additions and during traversal for serializing into the output file.

## <span id="page-3-0"></span>2 Invariants for tree positions

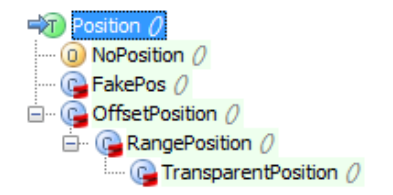

Quoting from RangePositions.scala:

#### Handling range positions

atPos, the main method in this trait, will add positions to a tree, and will ensure the following properties:

- INV-A: All nodes between the root of the tree and nodes that already have positions will be assigned positions.
- INV-B: No node which already has a position will be assigned a different range; however a RangePosition might become a TransparentPosition.
- INV-C: The position of each assigned node includes the positions of each of its children.
- INV-D: The positions of all solid descendants of children of an assigned node are mutually non-overlapping.

Here, the solid descendant of a node are:

- If the node has a TransparentPosition, the solid descendants of all its children
- Otherwise, the singleton consisting of the node itself.

Quoting from scala.tools.nsc.util.Position:

The Position class and its subclasses represent positions of ASTs and symbols. Except for NoPosition and FakePos, every position refers to a SourceFile and to an offset in the sourcefile (its 'point'). For batch compilation, that's all. For interactive IDE's there are also RangePositions and TransparentPositions. A RangePosition indicates a start and an end in addition to its point. TransparentPositions are a subclass of RangePositions. Range positions that are not transparent are called opaque. Trees with RangePositions need to satisfy the following invariants.

• INV1: A tree with an offset position never contains a child with a range position

<span id="page-4-1"></span>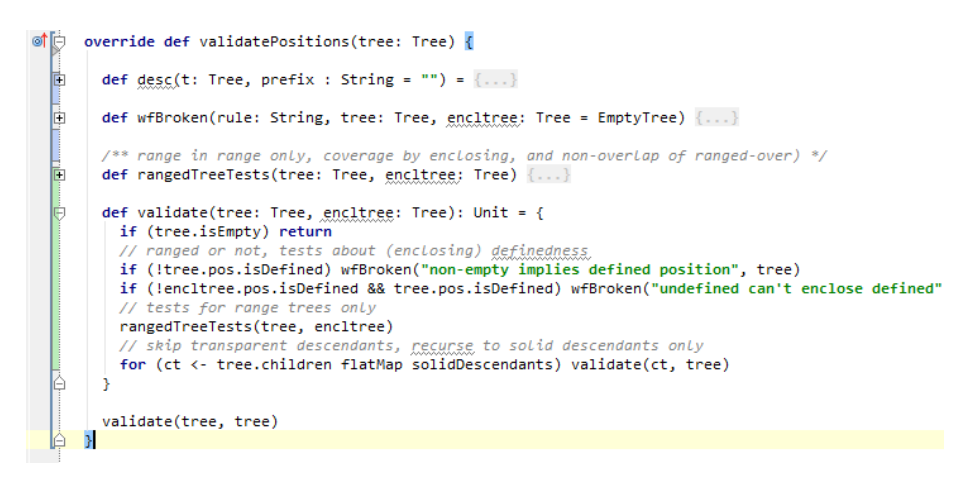

Figure 1: validatePositions, Sec. [2](#page-3-0)

- INV2: If the child of a tree with a range position also has a range position, then the child's range is contained in the parent's range.
- INV3: Opaque range positions of children of the same node are non-overlapping (this means their overlap is at most a single point).

```
. . .
```
## <span id="page-4-0"></span>3 validatePositions

At its core, validation (Figure [1\)](#page-4-1) looks at non-empty trees and its solid descendants. Two kinds of tests are performed: (a) those for enclosing-enclosed tree pairs, and (b) overlap tests for children; as reviewed in the next two subsections. Tests for solid descendants do not involve actually any more tests, the just recursively perform (a) and (b) as shown in Sec. [3.3.](#page-5-2)

The big picture:

```
def validate(tree: Tree, encltree: Tree): Unit = {
 if (tree.isEmpty) return
 val brokenRules = ListBuffer.empty[String]
 // ranged or not, tests about (enclosing) definedness
 if (!tree.pos.isDefined) brokenRules += "Non-empty implies defined position"
 if (!encltree.pos.isDefined && tree.pos.isDefined) brokenRules += "Undefined can't enclose defined"
 // tests for range trees only
 rangedTreeTests(tree, encltree, brokenRules)
 reportBroken(tree, encltree, brokenRules)
 // skip transparent descendants, recurse to solid descendants only
 for (ct <- tree.children flatMap solidDescendants) validate(ct, tree)
}
```
#### <span id="page-5-0"></span>3.1 Enclosing-enclosed tree pairs

Most of the enclosing-enclosed tests apply to a ranged enclosed tree, but the following is expected of all trees:

```
// ranged or not, tests about (enclosing) definedness
if (!tree.pos.isDefined)
 brokenRules += "Non-empty implies defined position"
if (!encltree.pos.isDefined && tree.pos.isDefined)
 brokenRules += "Undefined can't enclose defined"
```
Three enclosing-related tests are for ranged trees only:

```
/** range in range only, coverage by enclosing, and non-overlap of ranged-over) */*def rangedTreeTests(tree: Tree, encltree: Tree, brokenRules: ListBuffer[String]) {
 if (!tree.pos.isRange) return
 if (!encltree.pos.isRange ) brokenRules += "A range must have a range parent"
 if (!(encltree.pos includes tree.pos)) brokenRules += "Enclosing must cover enclosed"
 // The positions of all solid descendants of children of an assigned node are mutually non-overlapping.
 . . . findOverlapping, see below
}
```
#### <span id="page-5-1"></span>3.2 Overlap tests for children of ranged trees

```
// The positions of all solid descendants of children of an assigned node are mutually non-overlapping.
findOverlapping(tree.children flatMap solidDescendants) match {
 case List() \Rightarrow:
 case xs \Rightarrow freportBroken("Overlapping trees "+xs.map { case (x, y) => (x.id, y.id) }.mkString("", ", ", ""), tree)
   for((x, y) \leftarrow xs) {
     describe(x, "First overlapping ")
     describe(y, "Second overlapping ")
   }
 }
}
```
#### <span id="page-5-2"></span>3.3 Tests for solid descendants

What is tested for solid descendants has been reviewed above (Sec. [3.1](#page-5-0) and Sec. [3.2\)](#page-5-1), invoked recursively:

```
def validate(tree: Tree, encltree: Tree): Unit = {
 if (tree.isEmpty) return
 val brokenRules = ListBuffer.empty[String]
  // ranged or not, tests about (enclosing) definedness
 if (!tree.pos.isDefined) brokenRules += "Non-empty implies defined position"
 if (!encltree.pos.isDefined && tree.pos.isDefined) brokenRules += "Undefined can<sup>'</sup>t enclose defined"
 // tests for range trees only
 rangedTreeTests(tree, encltree, brokenRules)
 reportBroken(tree, encltree, brokenRules)
  /*- skip transparent descendants, recurse to solid descendants only */
 for (ct <- tree.children flatMap solidDescendants) validate(ct, tree) /*- <----- HERE */
}
```
## <span id="page-6-0"></span>4 Debug session

#### <span id="page-6-1"></span>4.1 Accessing a package object

- The AST for the expression math.max(stacksize, that.getStacksize()) has a Select of the form scala.math.package which is not ranged, while its enclosed scala.math is ranged. Thus we get "Range in range only broken".
- And given that the enclosing node has an offset position, the enclosed range (which is non-zero length) isn't covered, thus earning us another error message.

After parser, a math.max(1, 2) expressions looks as follows:

```
Apply( // sym=<none>, tpe=null
 Select( // sym=<none>, sym.tpe=<notype>, tpe=null
   Ident("math"), // sym=<none>, sym.tpe=<notype>, tpe=null,
    "max"),
 List(\frac{1}{2} arguments(s)
   Literal(Constant(1)),
   Literal(Constant(2))
 )
)
```
i.e. there's as of yet no Select with nme.PACKAGEkw. That's added in Typers.scala, by makeAccessible:

```
/** Make symbol accessible. This means:
 * If symbol refers to package object, insert '.package' as second to last selecto
 * (exception for some symbols in scala package which are dealiased immediately)
 * Call checkAccessible, which sets tree's attributes.
 * Also note that checkAccessible looks up sym on pre without checking that pre is well-formed
   (illegal type applications in pre will be skipped - that's why typedSelect wraps the resulting tree in a Tre
 * @return modified tree and new prefix type
 \ddot{\mathbf{r}}private def makeAccessible(tree: Tree, sym: Symbol, pre: Type, site: Tree): (Tree, Type) =
```
Figure [2](#page-7-1) shows the after-transform result, with the offset position dominating a range position, where atPos was given a tree.pos.focusStart as the following excerpt shows:

```
val qual = typedQualifier { atPos(tree.pos.focusStart) {
 tree match {
   case Ident(_) => Ident(nme.PACKAGEkw)
   case Select(qual, _) => Select(qual, nme.PACKAGEkw)
   case SelectFromTypeTree(qual, _) => Select(qual, nme.PACKAGEkw)
 }
}}
```
To confirm, after typer our tree now looks like:

```
Apply( // sym=method max, tpe=Int, tpe.sym=class Int, tpe.sym.owner=package scald
  Select( // sym=method max, sym.owner=class MathCommon, sym.tpe=(x: Int,y: Int)Int, tpe=(x: Int,y: Int)Int, tp
    Select( // sym=package object math, sym.owner=package math, sym.tpe=object scala.math.package, tpe=math.pac
      Select( // sym=package math, sym.owner=package scala, sym.tpe=package math, tpe=math.type, tpe.sym=package
        Ident("scala"), // sym=package scala, sym.owner=package <root>, sym.tpe=package scala, tpe=type, tpe.sym=package scala, tpe.sym.owner=package <root>,
        <sup>''</sup>math").</sup>
```
<span id="page-7-1"></span>

|    | $\equiv$ qual = {scala.reflect.generic.Trees\$Select@2338}"scala.math.package"                                                                                                    |  |
|----|----------------------------------------------------------------------------------------------------|--|
| ≘⊷ | qualifier = ${s}$ cala.reflect.generic.Trees\$Select@1843}"scala.math"                                                                                                    |  |
|    | E dualifier = {scala.reflect.generic.Trees\$Ident@2304}"scala"                                                                                                    |  |
|    | $\mathbf{H}^{\dots}$ <b>Example = {scala.tools.nsc.symtab.Names\$TermName@2305}</b> "math"                                                                                                    |  |
|    | $\mathbf{E}$ $\mathbf{E}$ symbol = {scala.tools.nsc.symtab.Symbols\$ModuleSymbol@2306}"package math"                                                                                                    |  |
|    | $\frac{1}{38}$ id = 119                                                                                                    |  |
|    | Eller Environment Scala.tools.nsc.util.RangePosition@2307}"RangePosition(bt4.scala, 37, 37, 41)"                                                                                                    |  |
|    | $\mathbf{H}$ <b>Example 2</b> facebook and for the set of the set of the set of the set of the set of $\mathbf{H}$ and $\mathbf{H}$ and $\mathbf{H}$ and $\mathbf{H}$ and $\mathbf{H}$ and $\mathbf{H}$ and $\mathbf{H}$ and $\mathbf{H}$ and $\mathbf{H}$ and $\mathbf{H}$ an |  |
|    | $\mathbb{H}^n$ $\mathbb{H}$ souter = {scala.tools.nsc.interactive.Global@2308}                                                                                                    |  |
|    | $\mathbf{H}$ $\mathbf{H}$ name = {scala.tools.nsc.symtab.Names\$TermName@2344}"package"                                                                                                    |  |
|    | symbol = {scala.tools.nsc.symtab.Symbols\$ModuleSymbol@2345}"package object math"                                                                                                    |  |
|    | $\frac{1}{2}$ $\frac{1}{8}$ id = 121                                                                                                    |  |
|    | E rawpos = {scala.tools.nsc.util.OffsetPosition@2346}"source-2:\\scalaproj\\simple\\backend\\src\\bt4.scala,line-3,offset=37"                                                                                                    |  |
|    | $\mathbf{E}$ <b>Example =</b> {scala.tools.nsc.symtab.Types\$\$anon\$3@2347} <b>"math.package.type"</b>                                                                                                    |  |
|    | E \$outer = {scala.tools.nsc.interactive.Global@2308}                                                                                                    |  |

Figure 2: Sec. [4.1](#page-6-1)

```
"package"),
    "max",
 List( // 2 arguments(s)
   Literal(Constant(1)),
   Literal(Constant(2))
 )
)
```
#### <span id="page-7-0"></span>4.1.1 Solution

The atPos invoked above is this one:

```
def atPos[T <: Tree](pos: Position)(tree: T): T = \{posAssigner.pos = pos
 posAssigner.traverse(tree)
 tree
}
```
not the one in RangePositions.scala:

```
/** Position a tree.
 * This means: Set position of a node and position all its unpositioned children.
*/
override def atPos[T <: Tree](pos: Position)(tree: T): T =
 if (pos.isOpaqueRange) {
   if (!tree.isEmpty && tree.pos == NoPosition) {
     tree.setPos(pos)
     val children = tree.children
     if (children.nonEmpty) {
       if (children.tail.isEmpty) atPos(pos)(children.head)
       else setChildrenPos(pos, children)
     }
   }
   tree
 } else {
   super.atPos(pos)(tree)
 }
```
#### <span id="page-8-0"></span>4.2 Accessing this

Another popular error is:

```
[treepos] Rule "Non-empty implies defined position" broken by:
non-synthetic tree [119], of type This with <nopos> position, located at [NoPosition]<nopos>
       immutable.this
In context:
non-synthetic tree [120], of type Select with opaque-range position, located at [66:70]bt4.scala
       immutable.this.List
```
#### <span id="page-8-1"></span>4.2.1 After typer

```
Apply( // sym=method apply, tpe=List[Int], tpe.sym=class List, tpe.sym.owner=package immutable
 TypeApply( // sym=method apply, tpe=(xs: Int*)List[Int], tpe.sym=<none>
   Select( // sym=method apply, sym.owner=object List, sym.tpe=[A](xs: A*)List[A], tpe=[A](xs: A*)List[A], tpe.
    Select( // sym=object List, sym.owner=package immutable, sym.tpe=object Lis\dag, tpe=scala.collection.immuta
      This("immutable"), // sym=package immutable, sym.owner=package collection, sym.tpe=package scala.collec
      "List"),
    "apply"),
   List(
   TypeTree() // sym=class Int, tpe=Int, tpe.sym=class Int, tpe.sym.owner=package scala
   )
 ),
 List( // 2 arguments(s)
   Literal(Constant(3)),
   Literal(Constant(4))
 )
\lambda
```
#### <span id="page-8-2"></span>4.2.2 After parser

```
Apply( // sym=<none>, tpe=null
  Ident("List"), // sym=<none>, sym.tpe=<notype>, tpe=null,
 List(\frac{1}{2} arguments(s)
    Literal(Constant(3)),
    Literal(Constant(4))
 )
\lambda
```
#### <span id="page-8-3"></span>4.2.3 Where it gets transformed

Has to do with TypeApply in Typers.scala, details coming soon :-)